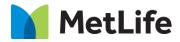

# How-to – Featured Content Promo

V0.1-Global Marketing Technology-AEM

**Component Name: Featured Content Promo** 

Author: Syed Faheem

Creation Date: 05/05/2020

Last Updated: 05/05/2020

Version: V0.1

## 1 Document History

#### The following important changes have been made to this document:

| Date       | Version # | Description of Changes Made | Author      | Approved By |
|------------|-----------|-----------------------------|-------------|-------------|
| 05/05/2020 | V0.1      | Draft                       | Syed Faheem |             |
| 08/13/2020 | V0.2      | Final                       |             | Syed Faheem |

### 2 Introduction

This document provides "How to Instructions" for the component Featured Content Promo

### 2.1 Short Description

• This module can be used to highlight a piece of content that would lead the users to that content.

#### **Feature Overview**

• The main features of this component consist of image, graphical elements, text, and CTA.

#### Variations

- Two background color options: gray or white
- Two CTA options: button or text link
- Two color bar options: enabled or disabled

### 2.2 Intended Audience

- The primary audience of this design is:
  - Content Authors
  - Agencies
  - Marketers

### 3 How to Enable/Turn-On the Component

This component is available in the Side Panel and the page level "Insert Component" menu.

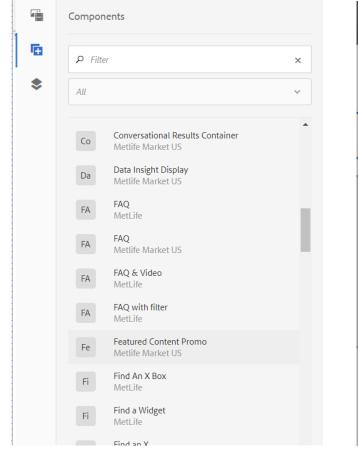

| Insert New Component             | × |
|----------------------------------|---|
| ₽ Enter Keyword                  |   |
| Conversational Results Container | • |
| Data Insight Display             |   |
| FAQ                              |   |
| Featured Content Promo           |   |
| Gated Overlay                    |   |
| Headline Breaker                 |   |
| Key Insights                     |   |
| Key Stat Breaker                 |   |
| Lead Gen Breaker                 | • |

### 4 Component Dialog

This dialog for the Featured Content Promo contains one tab, Configuration.

#### **Configuration Tab**

This tab contains the main content configuration:

- Appearance Section
  - Background Color This changes the background color (white/gray).
  - Image Position This changes the image position (left/right).
  - **Color Bar** This enables/disables the color bar.
- Image Section
  - **Desktop/Tablet Image** This selects the desktop/tablet image.
  - **Mobile Image** This selects the (optional) mobile image.
- Content Section
  - **Eyebrow** This is the eyebrow above the headline.
  - Headline This is the main headline for the component.
  - Authors These are the authors.
  - Date This is the date.
  - **Copy** This is the copy.
- CTA Section
  - CTA Variation This selects the CTA variation (none/button/link).
  - $\circ$  **CTA Text** This is the CTA text.
  - CTA Path This is the CTA path.
  - **CTA Target** This is the CTA path target.

|  | × | ~ |
|--|---|---|
|  |   |   |
|  |   |   |
|  |   |   |
|  |   | ~ |
|  |   |   |
|  |   | ~ |
|  |   |   |
|  |   | ~ |
|  |   |   |
|  |   |   |
|  |   |   |
|  |   |   |
|  |   | ſ |
|  |   |   |

| Featured Content Promo                | 0 | ×    | $\checkmark$ |
|---------------------------------------|---|------|--------------|
| Configuration                         |   |      |              |
| > Appearance                          |   |      |              |
| ~ Image                               |   |      |              |
| Desktop/Tablet Image *                |   |      |              |
| /content/dam/metlifecom/us/ebts/2.png |   |      |              |
| Mobile Image                          |   |      | 0            |
| /content/dam/metlifecom/us/ebts/2.png |   |      |              |
| > Content                             |   |      |              |
| > CTA                                 |   |      |              |
|                                       |   |      |              |
|                                       |   |      |              |
|                                       |   | <br> |              |

| tured Content Promo                                                                                                    | 0 🗉 ×                                      | ~        | Featured Content Promo                                                                                                    | 0           | ij X |
|----------------------------------------------------------------------------------------------------|--------------------------------------------|----------|----------------------------------------------------------------------------------------------------|-------------|------|
| Content                                                                                                    |                                            | •        | Leadline *                                                                                                    |             |      |
| ebrow                                                                                                    |                                            | 0        | $\underline{U}$ $\mathbf{T}_2$ $\mathbf{T}^2$                                                                                                    |             |      |
| $\underline{U} = \mathbf{T}_2 = \mathbf{T}^2$                                                                                                    |                                            |          |                                                                                                    |             |      |
| Eyebrow                                                                                                    |                                            |          | Headline Goes Here (max 80 Chars)                                                                                                    |             |      |
| adline *                                                                                                    |                                            | 0        | Authors<br>John Doe, Jane Doe                                                                                                    |             |      |
| $\underline{U} = \mathbf{T}_2 = \mathbf{T}^2$                                                                                                    |                                            | Ŭ        | Date                                                                                                    |             |      |
|                                                                                                    |                                            |          | May 08, 2020                                                                                                    |             |      |
|                                                                                                    |                                            |          |                                                                                                    |             |      |
| ured Content Promo                                                                                                    | 0 I ×                                      |          | Copy<br>Featured Content Promo                                                                                                    | •           | ij X |
| ured Content Promo                                                                                                    | <b>9</b> = ×                               | ✓<br>✓   |                                                                                                    | ()<br>()    | l ×  |
| tured Content Promo<br>unors<br>ohn Doe, Jane Doe                                                                                                    | @ I ×                                      |          | Featured Content Promo                                                                                                    | <b>@</b> [= | i ×  |
| tured Content Promo<br>unors<br>ohn Doe, Jane Doe<br>te                                                                                                    | -                                          |          | Featured Content Promo                                                                                                    | <b>?</b> [1 | i ×  |
| tured Content Promo<br>unors<br>ohn Doe, Jane Doe<br>te<br>May 08, 2020<br>py                                                                                            | -                                          | <b>U</b> | Featured Content Promo  Appearance  Image                                                                                                    |             | i ×  |
| tured Content Promo<br>unos<br>ohn Doe, Jane Doe<br>te<br>May 08, 2020                                                                                                   | -                                          |          | Featured Content Promo  Appearance Image Content                                                                                                    | <b>?</b> [1 | C ×  |
| tured Content Promo<br>thors<br>tohn Doe, Jane Doe<br>te<br>May 08, 2020<br>py<br>L T <sub>2</sub> T <sup>2</sup>                                                        |                                            |          | Featured Content Promo   Appearance  Image  Content  CTA                                                                                                    | ()<br>()    | C ×  |
| tured Content Promo<br>unors<br>ohn Doe, Jane Doe<br>te<br>May 08, 2020<br>Py<br>LUT 2 T <sup>2</sup><br>Max Characters 150 Chars, Lorem ipsum dolor                     | sit amet, consectetur adipiscing elit, sed |          | Featured Content Promo                                                                                                    | <b>e</b> .  |      |
| tured Content Promo<br>unors<br>ohn Doe, Jane Doe<br>te<br>May 08, 2020<br>Py<br>LUT 2 T <sup>2</sup><br>Max Characters 150 Chars, Lorem ipsum dolor                     | sit amet, consectetur adipiscing elit, sed |          | Featured Content Promo  Appearance Image Content CTA Variation * Button                                                                                                | <b>?</b> [1 | ~    |
| tured Content Promo<br>unors<br>Iohn Doe, Jane Doe<br>Ite<br>May 08, 2020<br>PY<br><u>U</u> T <sub>2</sub> T <sup>2</sup><br>Max Characters 150 Chars, Lorem ipsum dolor | sit amet, consectetur adipiscing elit, sed |          | Featured Content Promo   Appearance  Image  Content  CTA Variation *  Button  CTA Text                                                                                 |             | ~    |
| Headline Goes Here (max 80 Chars)                                                                                                    | sit amet, consectetur adipiscing elit, sed |          | Featured Content Promo         > Appearance         > Image         > Content         ~ CTA         CTA Variation *         Button         CTA Text         Learn More |             | ~    |
| tured Content Promo<br>unors<br>Iohn Doe, Jane Doe<br>Ite<br>May 08, 2020<br>PY<br><u>U</u> T <sub>2</sub> T <sup>2</sup><br>Max Characters 150 Chars, Lorem ipsum dolor | sit amet, consectetur adipiscing elit, sed |          | Featured Content Promo   Appearance  Image  Content  CTA CTA Variation *  Button CTA Text Learn More CTA Path                                                          |             | ~    |

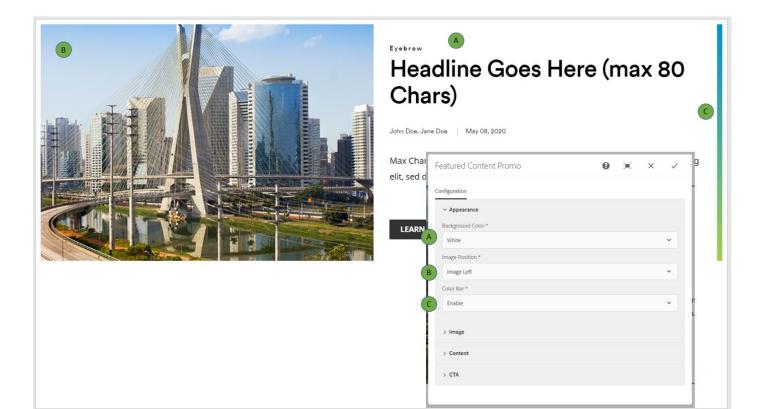

# Headline Goes Here (max 80 Chars)

John Doe, Jane Doe 🔰 May 08, 2020

Max Characters 150 Chars. Lorem ipsum dolor sit amet, consectetur adipiscing elit, sed do eiusmod tempor incididunt ut labore et dolore magna aliqua.

LEARN MORE

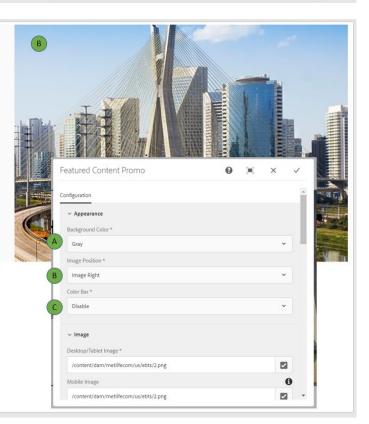

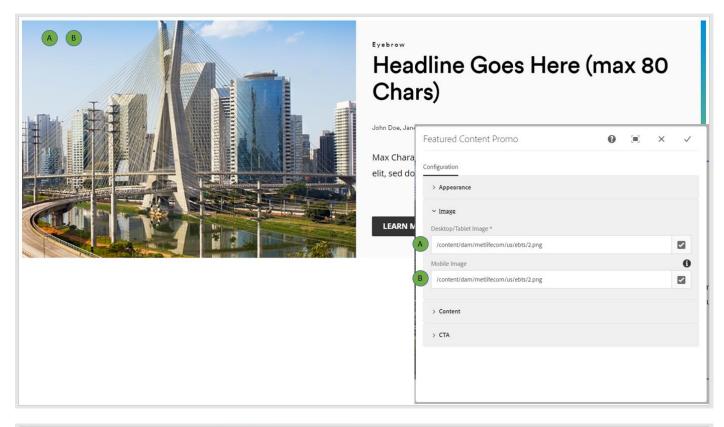

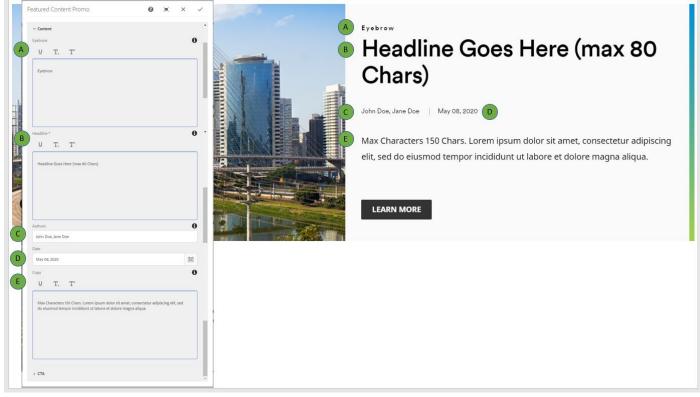

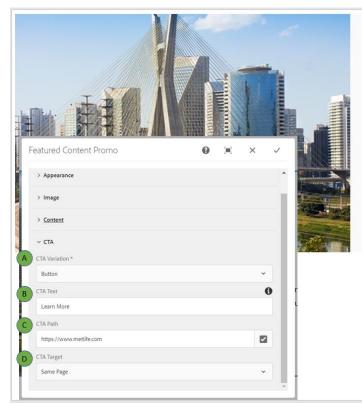

# Headline Goes Here (max 80 Chars)

John Doe, Jane Doe | May 08, 2020

Max Characters 150 Chars. Lorem ipsum dolor sit amet, consectetur adipiscing elit, sed do eiusmod tempor incididunt ut labore et dolore magna aliqua.

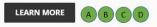

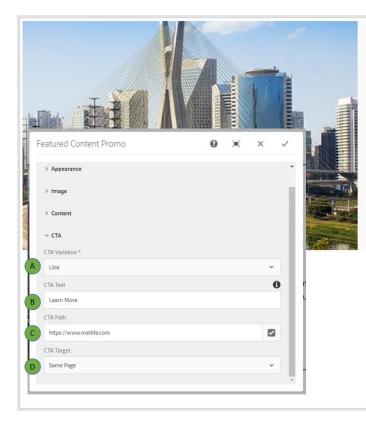

#### Eyebrow

### Headline Goes Here (max 80 Chars)

John Doe, Jane Doe | May 08, 2020

Max Characters 150 Chars. Lorem ipsum dolor sit amet, consectetur adipiscing elit, sed do eiusmod tempor incididunt ut labore et dolore magna aliqua.

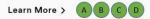

AEM Component Data Model

| Tab           | Field Name              | Field Group | Field Type | Validation                          | Accepted values           |
|---------------|-------------------------|-------------|------------|-------------------------------------|---------------------------|
|               | Background Color        | Appearance  | Select     | Mandatory                           | Gray<br>White             |
|               | Image Position          | Appearance  | Select     | Mandatory                           | Image Left<br>Image Right |
|               | Color Bar               | Appearance  | Select     | Mandatory                           | Enable<br>Disable         |
|               | Desktop/Tablet<br>Image | Image       | Image      | Mandatory                           | Valid Image               |
|               | Mobile Image            | Image       | Image      | Optional                            | Valid Image               |
|               | Eyebrow                 | Content     | Richtext   | Optional, Max<br>Length 40<br>Char  | Text                      |
| Configuration | Headline                | Content     | Richtext   | Mandatory,<br>Max Length<br>80 Char | Text                      |
|               | Authors                 | Content     | Text       | Optional,<br>Max Length<br>60 Char  | Text                      |
|               | Date                    | Content     | Date       | Optional                            | Date                      |
|               | Сору                    | Content     | Richtext   | Optional                            | Text                      |
|               | CTA Variation           | СТА         | Select     | Mandatory                           | None<br>Button<br>Link    |
|               | CTA Text                | СТА         | Text       | Optional,<br>Max Length<br>25 Char  | Text                      |
|               | CTA Path                | СТА         | Path       | Optional                            | Valid Path                |

|  | CTA Target | СТА | Select | Optional | Same Page<br>New Page |  |
|--|------------|-----|--------|----------|-----------------------|--|
|--|------------|-----|--------|----------|-----------------------|--|